## **21 SMARTBoard Superpowers**

## Presented by Cherie Herring NAfME Eastern Division Conference 2017

Has your SMARTBoard become an albatross hanging on the wall? Was your SB training less than stellar? Discover 21 superpower features you can use with NB11 - NB16. It's a master class for musicians who want to unleash their SMARTBoard Superpower. Leave with tips and free resources. SHAZAM!

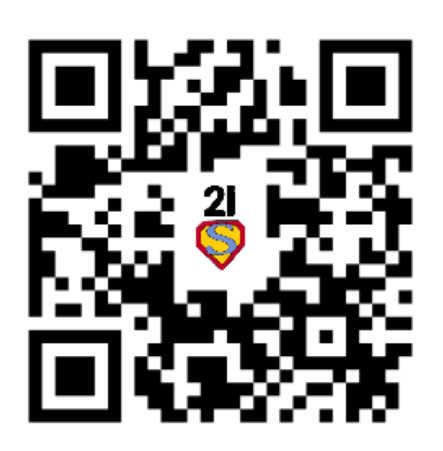

Twitter: @C5Herring Blog: [www.cphmusic.net](http://www.cphmusic.net) Pinterest: [www.pinterest.com/zartmo](http://www.pinterest.com/zartmo) [TpT: https://www.teacherspayteachers.com/Store/Cherie-](https://www.teacherspayteachers.com/Store/Cherie-Herring)**[Herring](https://www.teacherspayteachers.com/Store/Cherie-Herring)** cherieherring@gmail.com cherring@hammondschool.org Online Resource Sites: <https://sites.google.com/site/musictechintegrate/>

This is not your momma's music class [video](https://youtu.be/8XHhe1Pqxac). Dr Ruben Puentedrua developed the [SAMR Model](http://youtu.be/xltzzfo9zzg) as a way for teachers to evaluate how they are incorporating technology into their instructional practice. The question: Is it an act of Substitution, Augmentation, Modification or Redefinition?

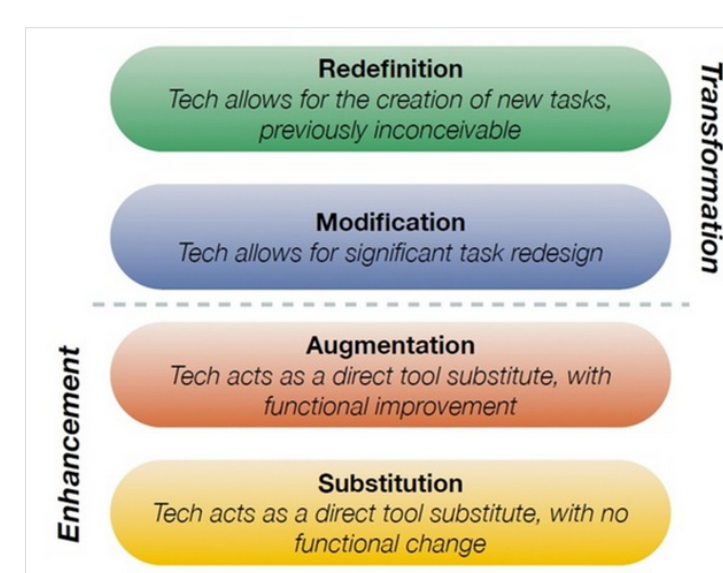

Image the creation of Dr. Ruben Puentedura, Ph.D. http://www.hippasus.com/rrpweblog/

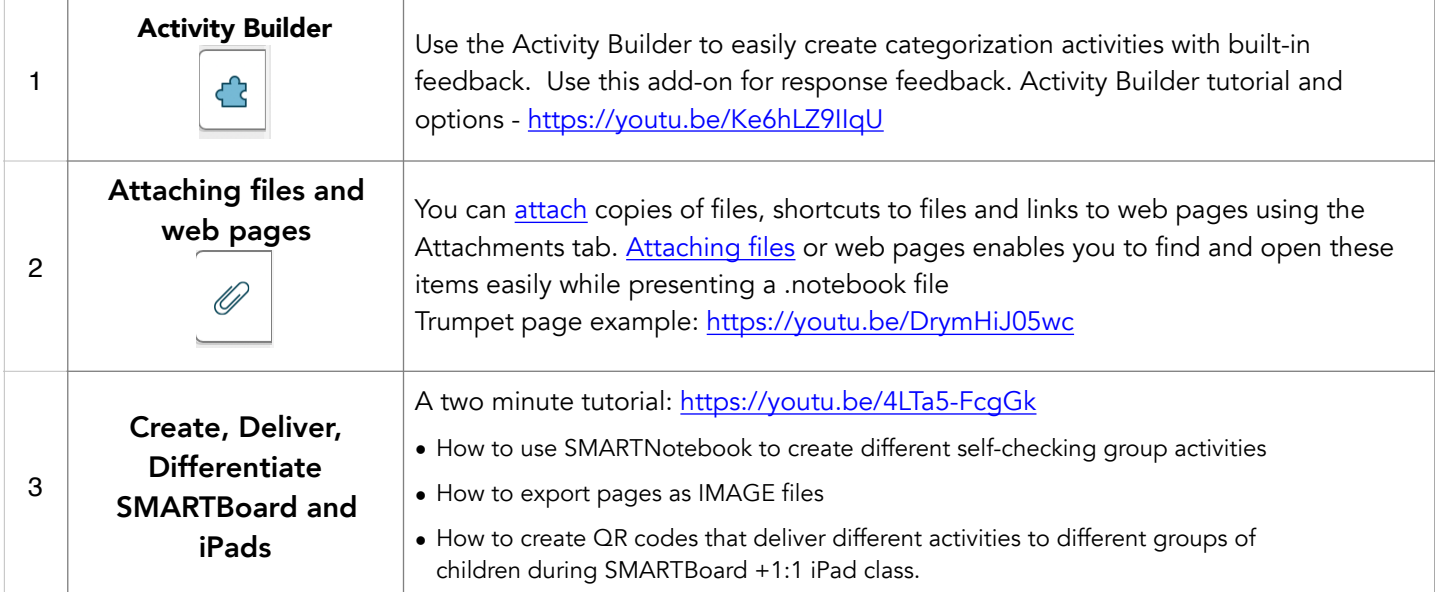

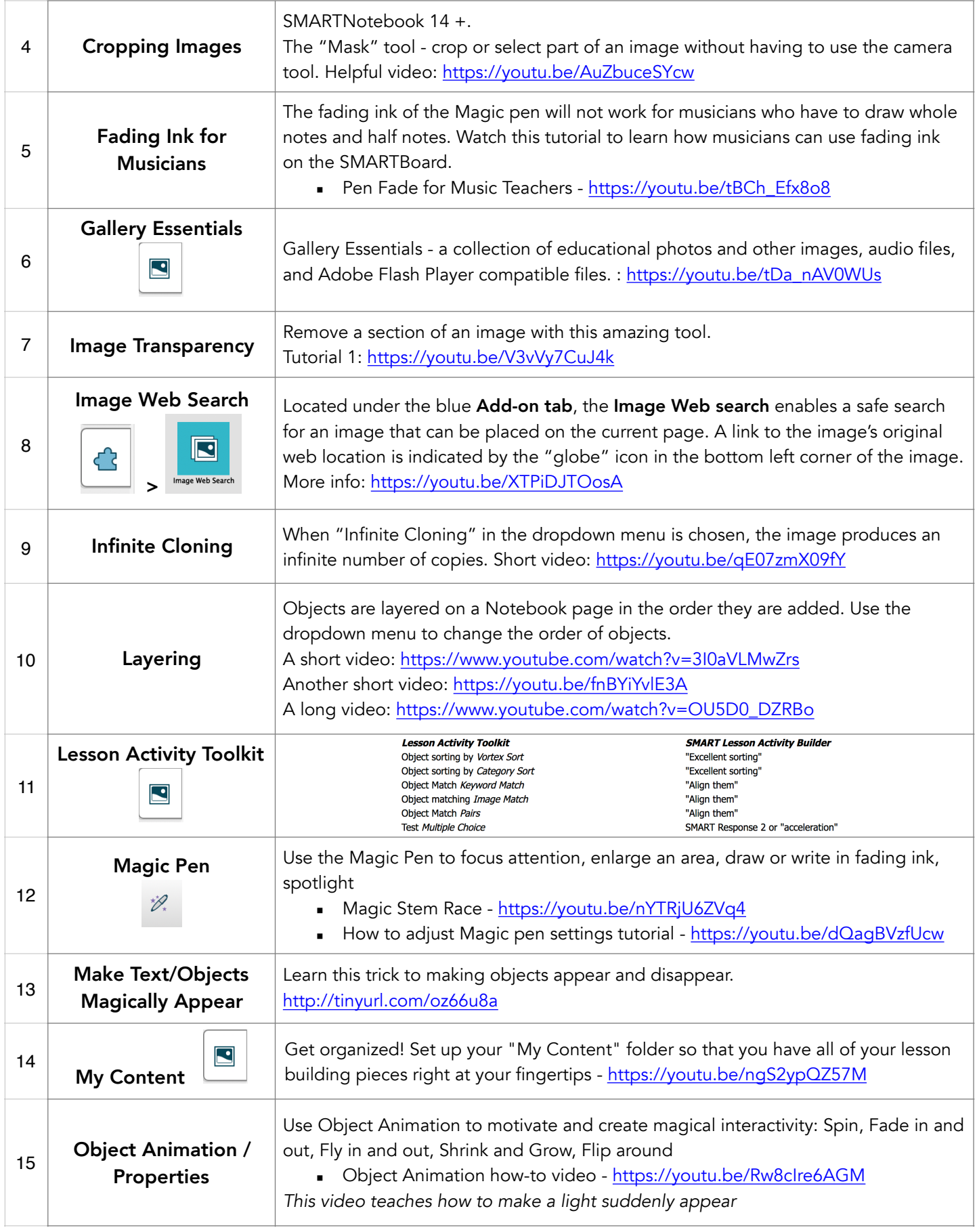

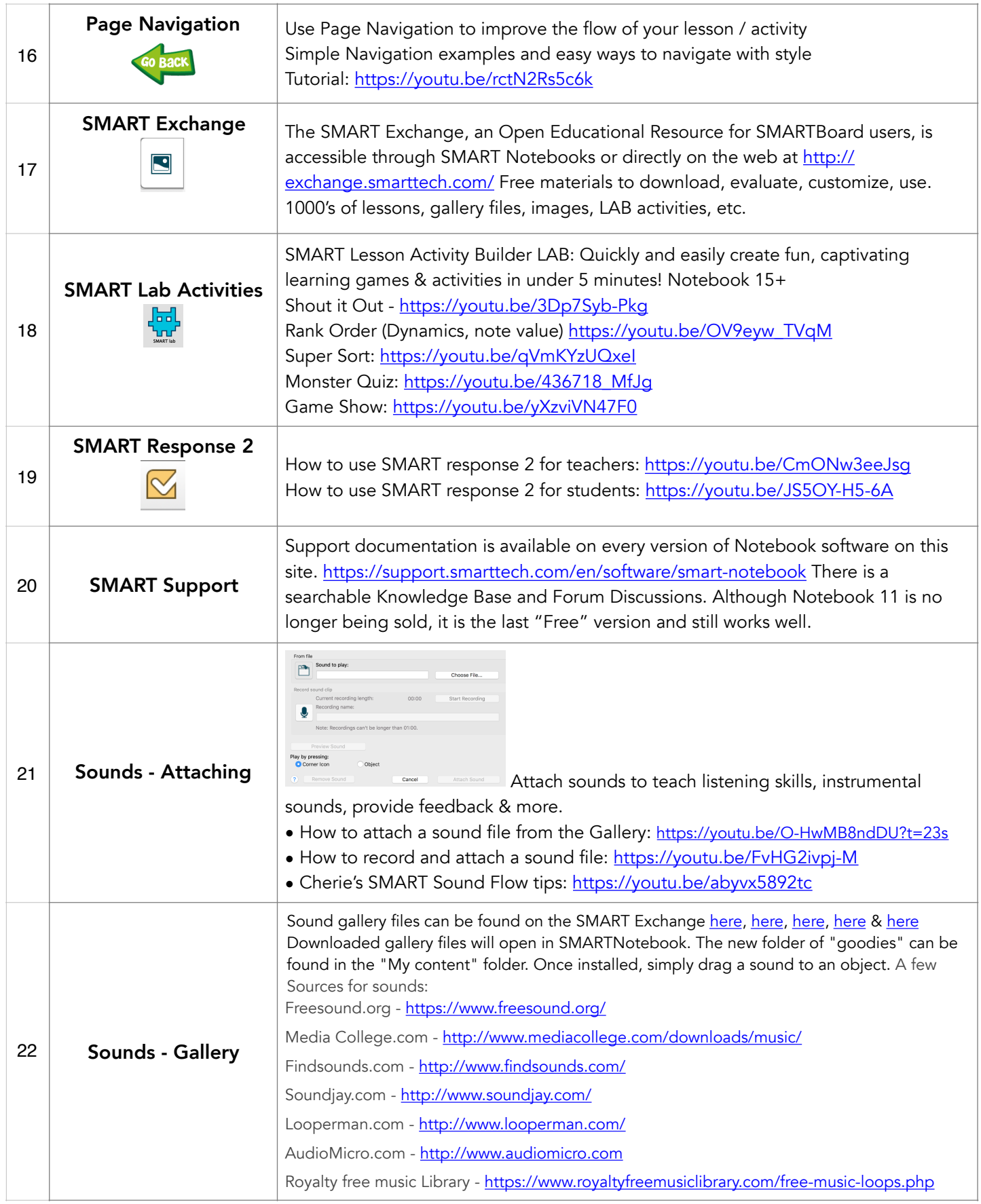

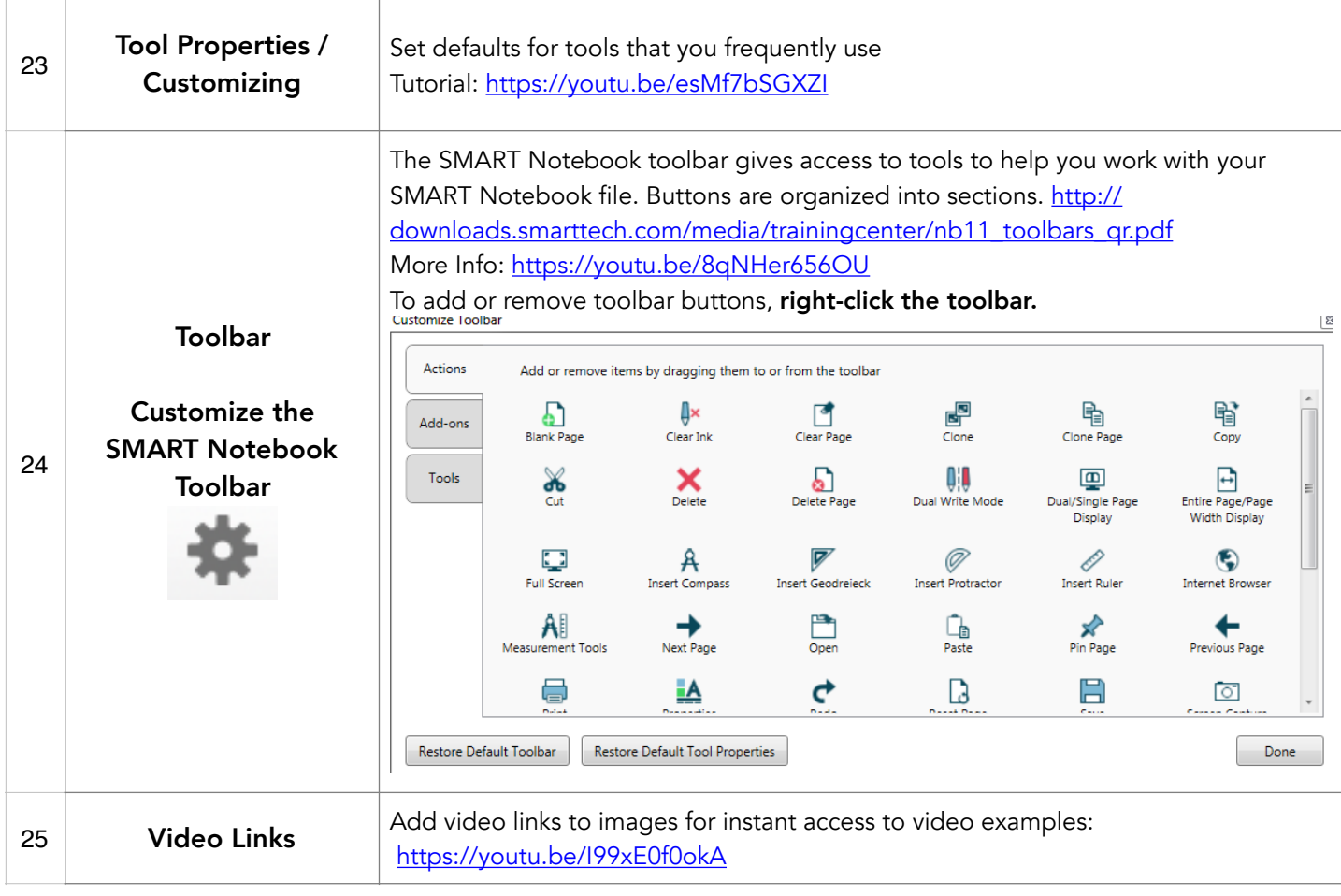

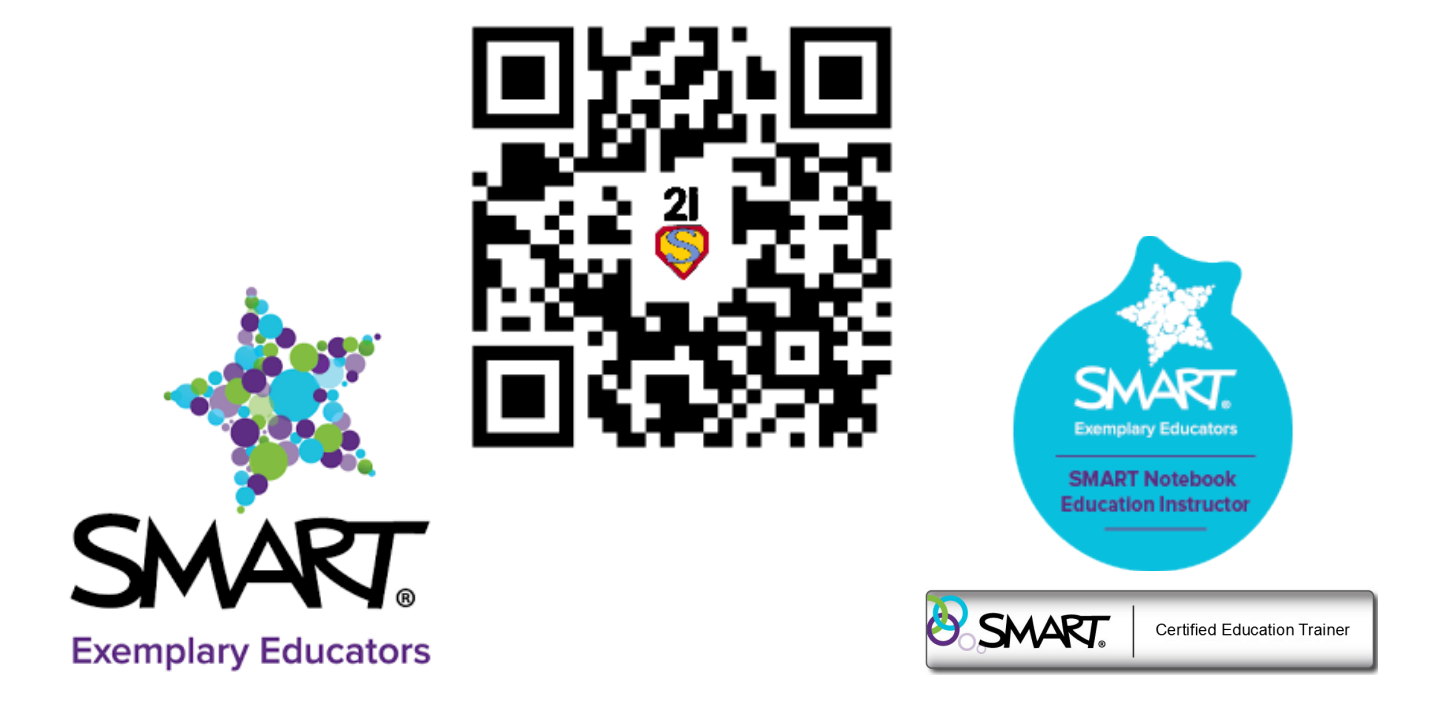